#### **CHAPTER 5**

#### **Methods**

#### Why Write Methods?

- Methods are commonly used to break a problem down into small manageable pieces. This is called *divide and conquer*.
- Methods simplify programs.
- If a specific task is performed in several places in the program, a method can be written once to perform that task, and then be executed anytime it is needed. This is known as *code reuse*.

# Chapter Topics

Chapter 5 discusses the following main topics:

- Introduction to Methods
- Passing Arguments to a Method
- More About Local Variables
- Returning a Value from a Method
- Problem Solving with Methods

#### Why Write Methods?

- Methods are commonly used to break a problem down into small manageable pieces. This is called *divide and conquer*.
- Methods simplify programs.
- If a specific task is performed in several places in the program, a method can be written once to perform that task, and then be executed anytime it is needed. This is known as *code reuse*.

## void Methods and Value-Returning **Methods**

• A void method is one that simply performs a task and then terminates.

**System.out.println("Hi!");**

class object method argument

• A value-returning method not only performs a task, but also sends a value back to the code that called it.

#### **int number =Integer.parseInt("700");**

method for converting a string to number

#### Defining a void Method

- To create a method, you must write a definition, which consists of a *header* and a *body*.
- The method header, which appears at the beginning of a method definition, lists several important things about the method, including the method's name.
- The method body is a collection of statements that are performed when the method is executed.

#### Two Parts of Method Declaration

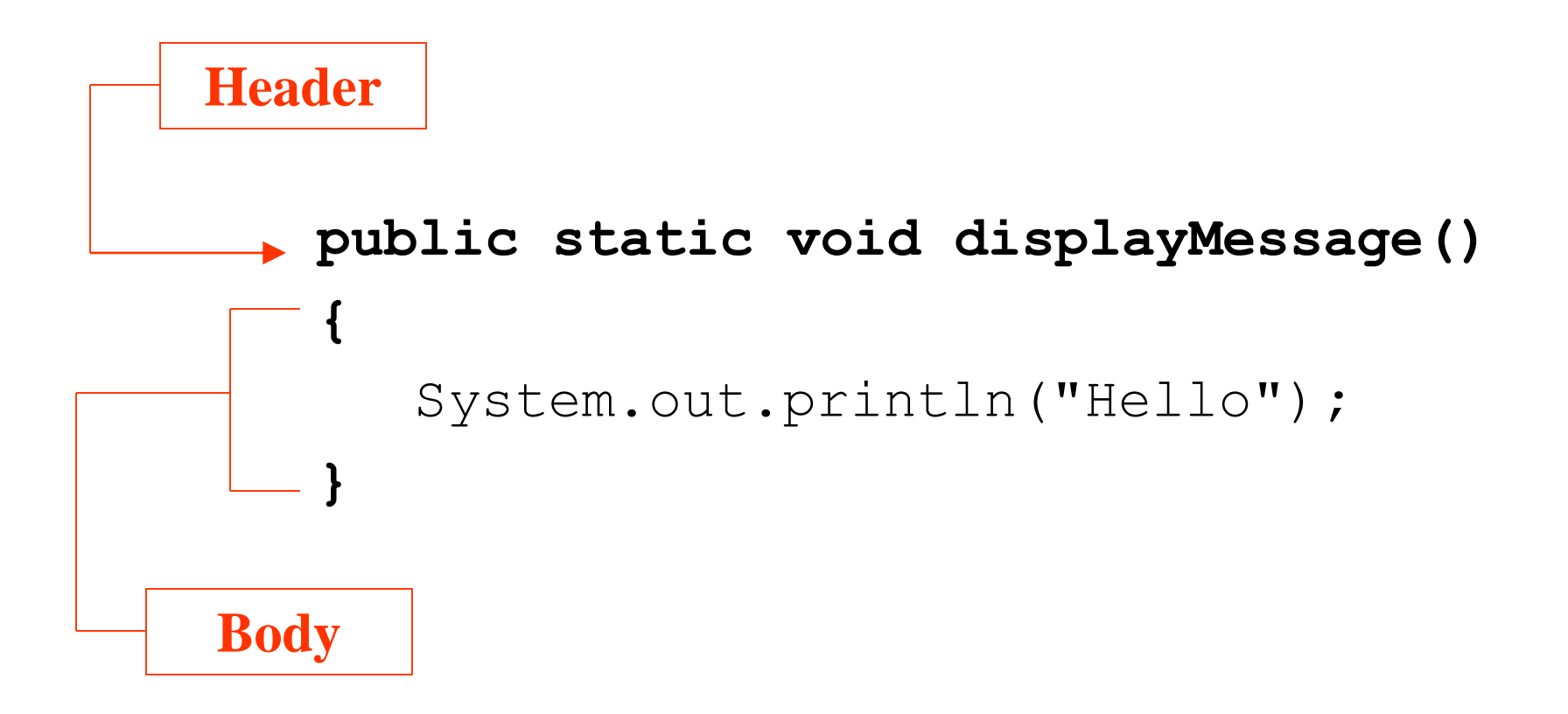

#### A void method

#### Parts of a Method Header

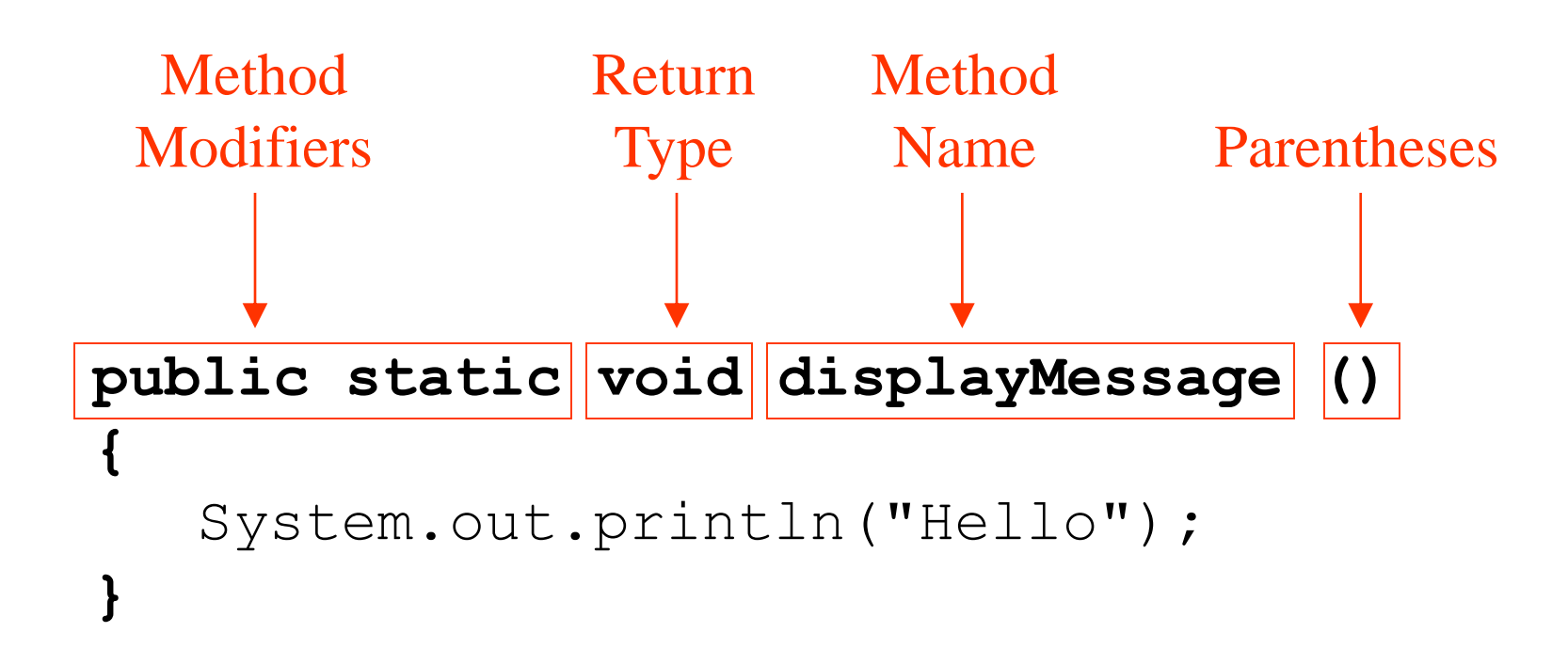

## Parts of a Method Header

- Method modifiers
	- public—method is publicly available to code outside the class
	- static—method belongs to a class, not a specific object.
- Return type—void or the data type from a valuereturning method
- Method name—name that is descriptive of what the method does
- Parentheses—contain nothing or a list of one or more variable declarations if the method is capable of receiving arguments. (Formal parameters list?)

## Calling a Method

- A method executes when it is called.
- The main method is automatically called when a program starts, but other methods are executed by method call statements.

#### **displayMessage();**

- Notice that the method modifiers and the void return type are not written in the method call statement. Those are only written in the method header.
- Examples: <SimpleMethod.java>, [LoopCall.java,](LoopCall.java) <CreditCard.java>,<DeepAndDeeper.java>

```
package methodCall05_01PK;
```
}

```
public class MethodCallEx01 {
```

```
public static void main(String[] args) {
   String str = "Pls. complete this task.";
    double costPerUnit = 3106.75;
    displayMessage(str, costPerUnit);
```

```
}
public static void displayMessage(String strLine, 
                               double cost) {
    System.out.printf(strLine + 
         "\nThe unit cost is %,.2f.\n", cost);
}//end of displayMessage
```
Pls. complete this task. The unit cost is 3,106.75.

### Documenting Methods

- A method should always be documented by writing comments that appear just before the method's definition.
- The comments should provide a brief explanation of the method's purpose.
- The documentation comments begin with  $/*\ast$  and end with  $*/$ .

### Passing Arguments to a Method

- Values that are sent into a method are called arguments. System.out.println("Hello"); number = Integer.parseInt(str);
- The data type of an argument in a method call must correspond to the variable declaration in the parentheses of the method declaration. The parameter is the variable that holds the value being passed into a method.
- By using parameter variables in your method declarations, you can design your own methods that accept data this way.
- See example: <PassArg.java>

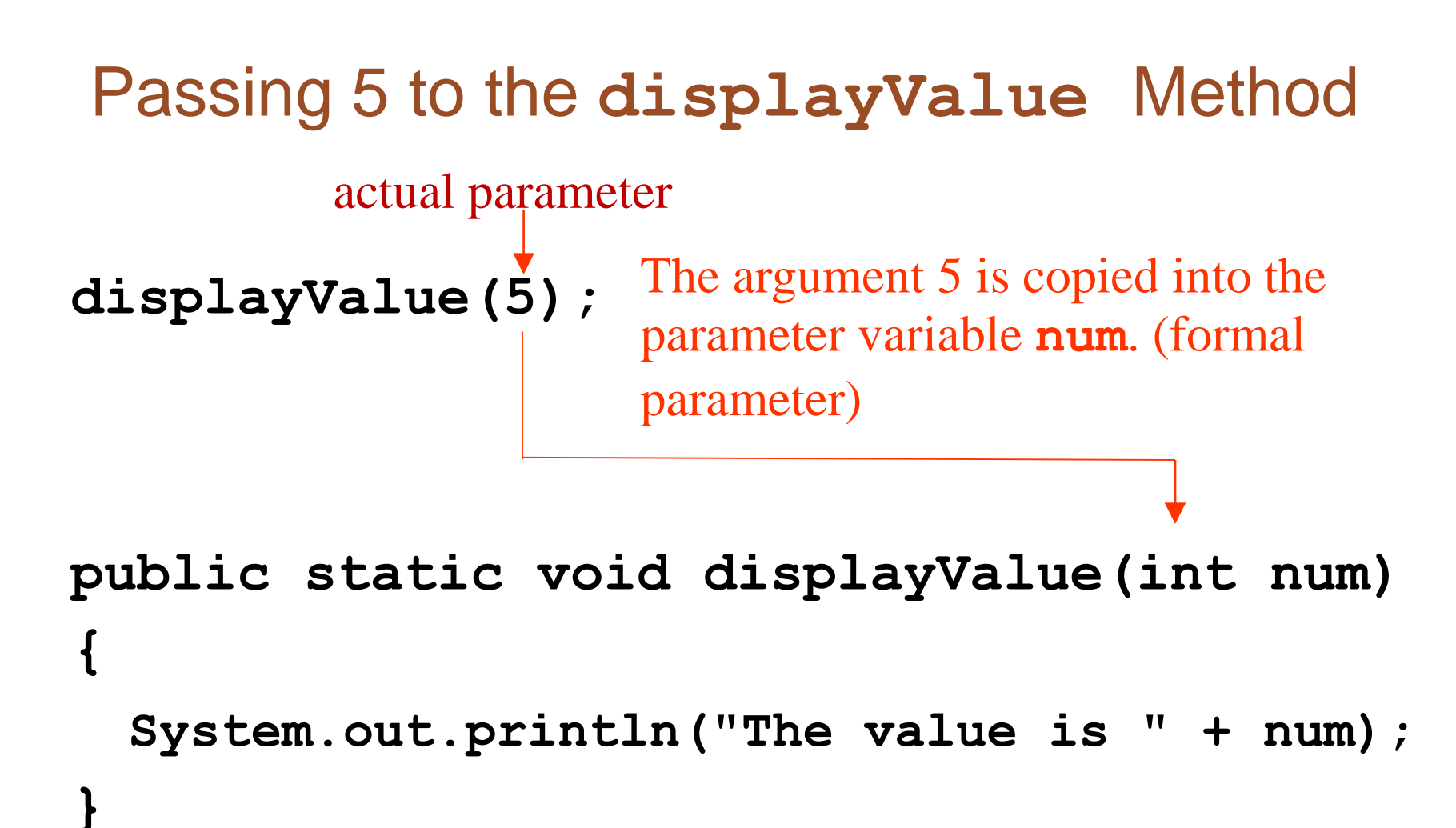

The method will display **The value is 5**

### Argument and Parameter Data Type **Compatibility**

- When you pass an argument to a method, be sure that the argument's data type is compatible with the parameter variable's data type.
- Java will automatically perform widening conversions, but narrowing conversions will cause a compiler error.

double  $d = 1.0$ ; displayValue(d); public static void displayValue(int num) { System.out.println("The value is " + num); Error! Can't convert double to int

}

```
Passing Multiple Arguments 
showSum(5, 10); 
public static void showSum(double num1, double num2)
{
   double sum; //to hold the sum
   sum = num1 + num2;
   System.out.println("The sum is " + sum);
} 
                  The argument 5 is copied into the num1 parameter.
                  The argument 10 is copied into the num2 parameter.
                    NOTE: Order matters!
                                           double x = 5;
                                           double y = 10;
                                           showSum(x, y);
```
#### Arguments are Passed by Value

- In Java, all arguments of the primitive data types are *passed by value*, which means that only a copy of an argument's value is passed into a parameter variable.
- A method's parameter variables are separate and distinct from the arguments that are listed inside the parentheses of a method call.
- If a parameter variable is changed inside a method, it has no affect on the original argument.
- See example: <PassByValue.java>

```
package methodCall05_01PK;
public class MethodCallEx01 {
    public static void main(String[] args) {
        String str = "Pls. complete this task.";
        final double costPerUnit = 3106.75;
        int nosUnits = 10;
        double totalCost;
        totalCost = computeTCost(costPerUnit, 10);
//or totalCost = computeTCost(costPerUnit, nosUnits);
        displayMessage(str, costPerUnit, totalCost);
    }
    public static void displayMessage(String strLine, 
                           double cost, double tCost) {
        System.out.printf(strLine + 
             "\nThe unit cost is %,.2f.\n" + 
             "The total cost is %,.2f.\n", cost, tCost);
    }//you can change cost(or replaced by costPerUnit) although final costPerUnit.
    public static double computeTCost(double uCost, 
                                           int uNos) {
         return uCost * uNos;
    }
```
}

```
package methodCall05_01PK;
import java.util.Random;
public class MethodCallEx01 {
    public static void main(String[] args) {
        int rNumber; 
        rNumber = RandomNosGen(100, 50);
        System.out.println("The random number is " + 
                                       rNumber);
    }
/**
 \ast* @param range 
 * @param between
 * @return
*/
    public static int RandomNosGen(int range, 
                                    int between) {
        Random rand = new Random();
        int rNumber = rand.nextInt(range) - between;
        return rNumber;
    }
                             The random number is 34
```
}

```
package chapter05_demos;
import java.util.Random;
public class Chapter_05_Demons {
   public static void main(String[] args) {
     int rNumber; 
     Random rand = new Random();
     rNumber = RandomNosGen(rand, 100, 50); 
     System.out.println("The random number is "
     + rNumber);
   } //end of main
   public static int RandomNosGen(Random rand, int
range, int between) {
```
//Random rand = **new Random(); int rNumber = rand.nextInt(range)-between; return rNumber;**

} //end of RandomNosGen

} //end of class

```
import java.util.Random;
public class RandomNosCh05 {
public static void main(String[] args) {
// TODO Auto-generated method stub
        int rNumber;
        Random rand = new Random();
        rNumber = RandomNosGen(100, 50);
        System.out.println("The random number is " + rNumber);
        System.out.printf("The 2nd random number is: %.4f\n", 
        RandomNosGen(rand, 100, 50));
    }// end of main
    public static int RandomNosGen(int range, int between) {
        Random rand = new Random();
        int rNumber = rand.nextInt(range) - between;//between through 
        range-(between+1)
        return rNumber;
    }
    public static double RandomNosGen(Random rand, int range, int
    between) {
        //Random rand = new Random();
        double rNumber = rand.nextInt(range) + between;//(range -
        between +1) through range +(between)
        return rNumber;
    }
```
}

#### Passing Object References to a Method

- Recall that a class type variable does not hold the actual data item that is associated with it, but holds the memory address of the object. A variable associated with an object is called a reference variable.
- When an object such as a String is passed as an argument, it is actually a reference to the object that is passed.

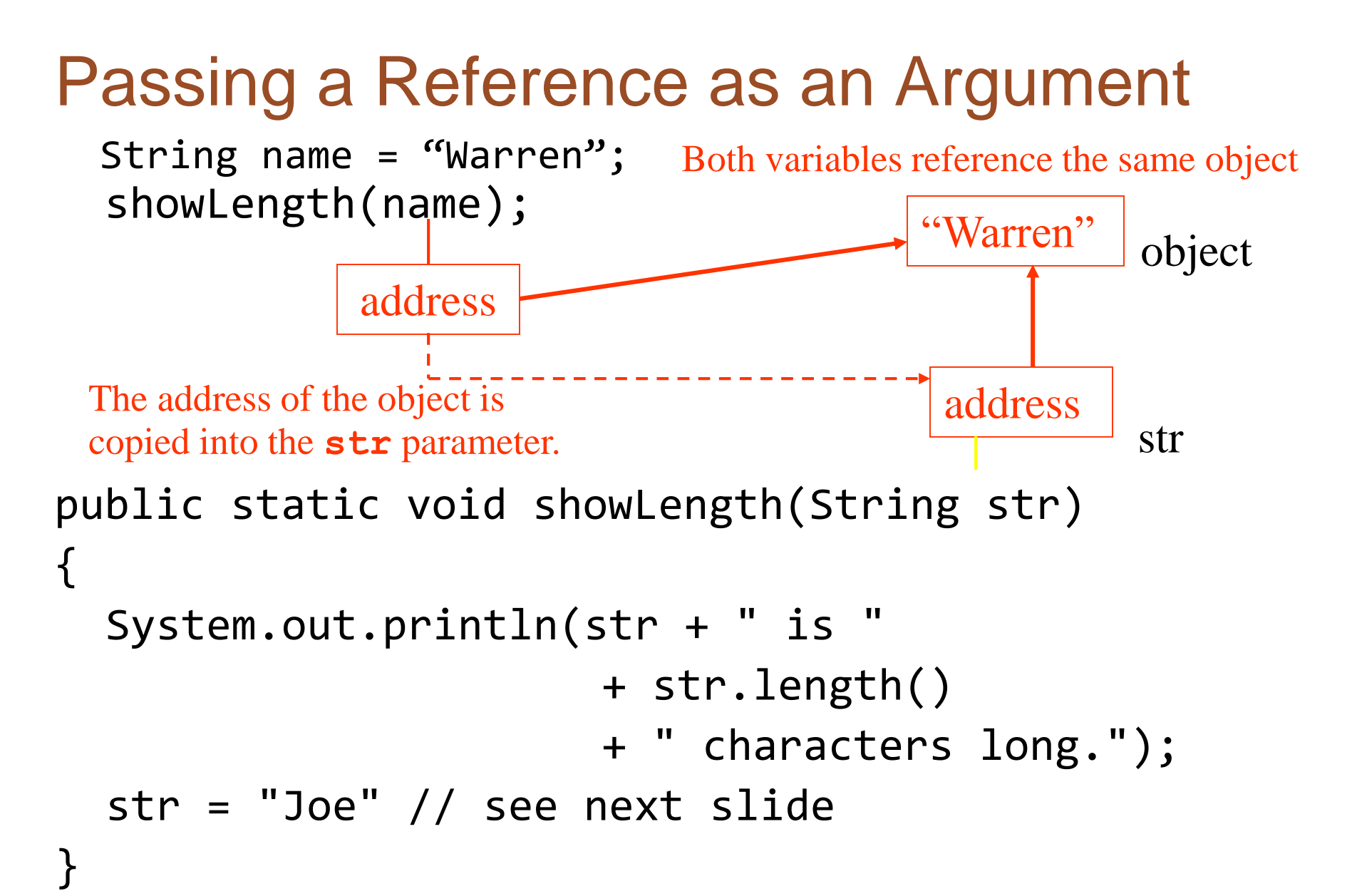

#### Strings are Immutable Objects

• Strings are immutable objects, which means that they cannot be changed. When the line

**str = "Joe";**

is executed, it cannot change an immutable object, so creates a new object.

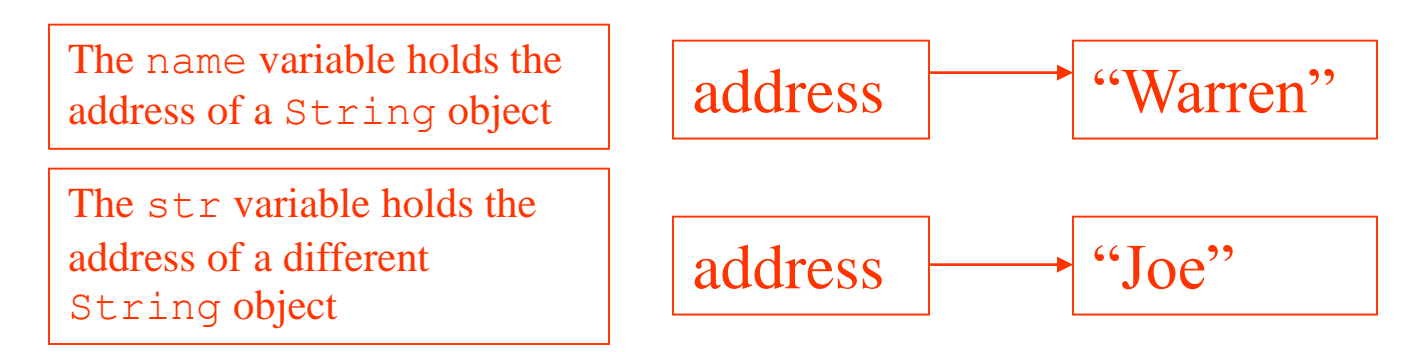

• See example:<PassString.java>

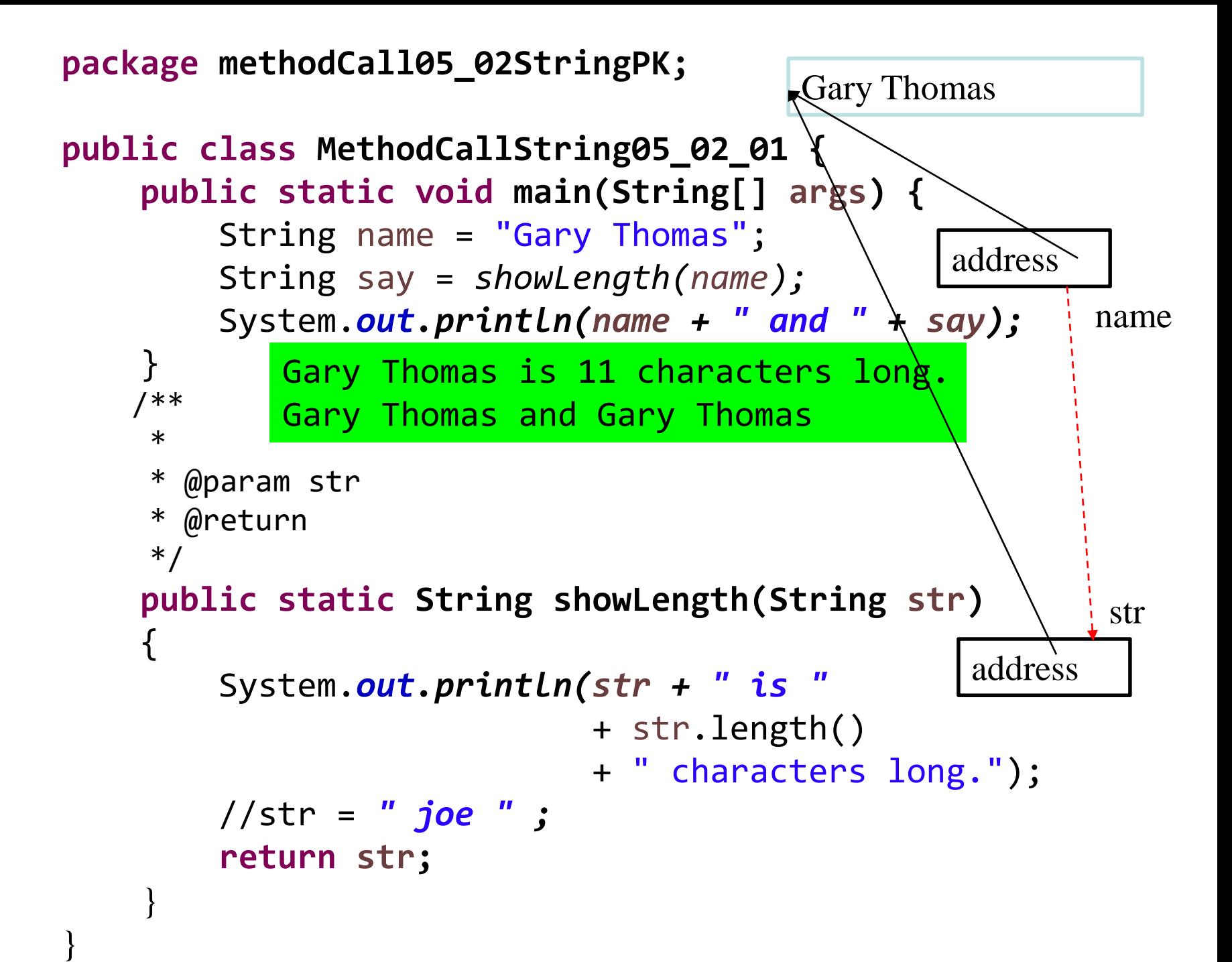

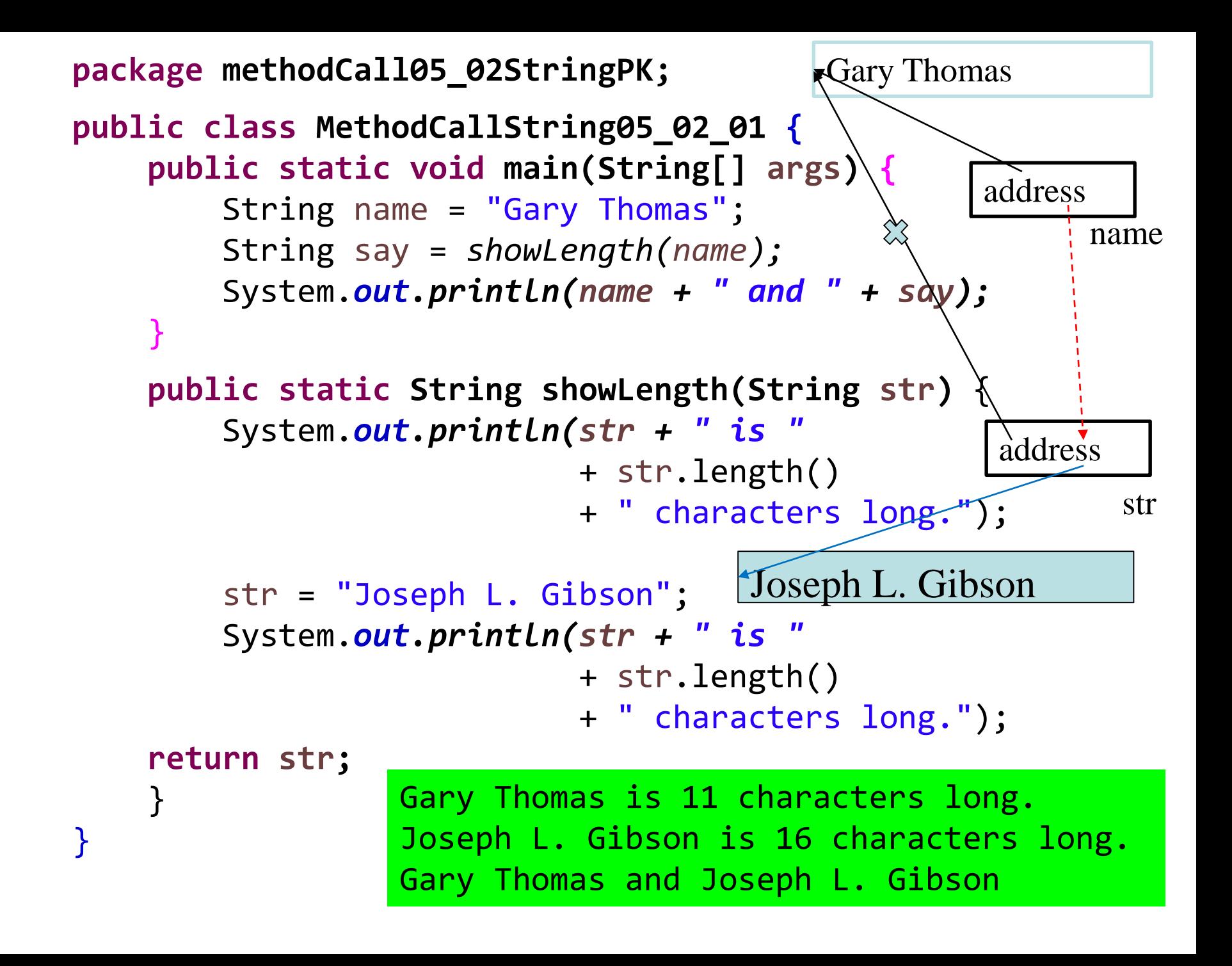

### @param Tag in Documentation Comments

- You can provide a description of each parameter in your documentation comments by using the @param tag.
- General format

@param parameterName Description

- See example: <TwoArgs2.java>
- All @param tags in a method's documentation comment must appear after the general description.The description can span several lines.

#### More About Local Variables

- A local variable is declared inside a method and is not accessible to statements outside the method.
- Different methods can have local variables with the same names because the methods cannot see each other's local variables.
- A method's local variables exist only while the method is executing. When the method ends, the local variables and parameter variables are destroyed and any values stored are lost.
- Local variables are not automatically initialized with a default value and must be given a value before they can be used.
- See example: <LocalVars.java>

## Returning a Value from a Method

• Data can be passed into a method by way of the parameter variables. Data may also be returned from a method, back to the statement that called it.

int num = Integer.parseInt("700");

- The string "700" is passed into the parseInt method.
- The int value 700 is returned from the method and assigned to the num variable.

#### Defining a Value-Returning Method

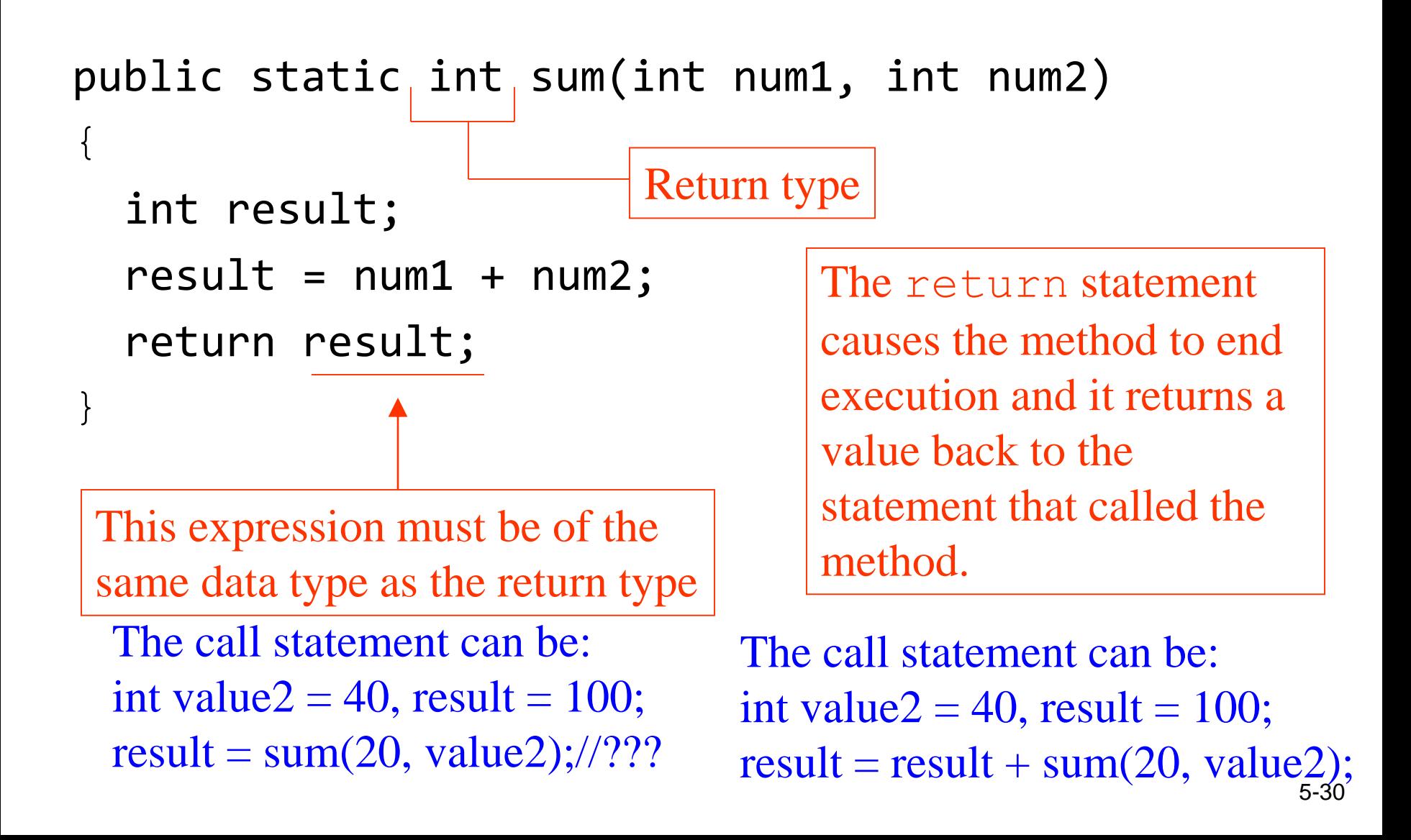

#### Calling a Value-Returning Method

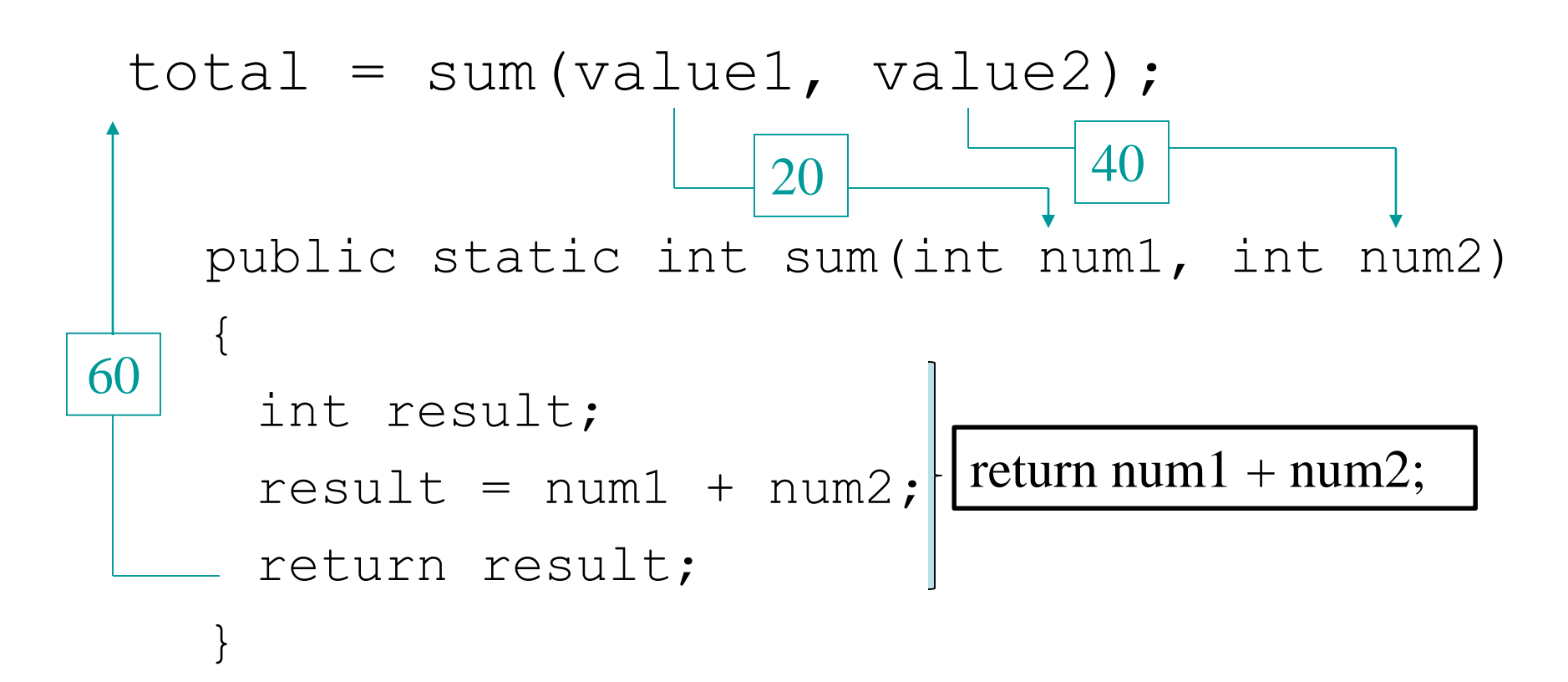

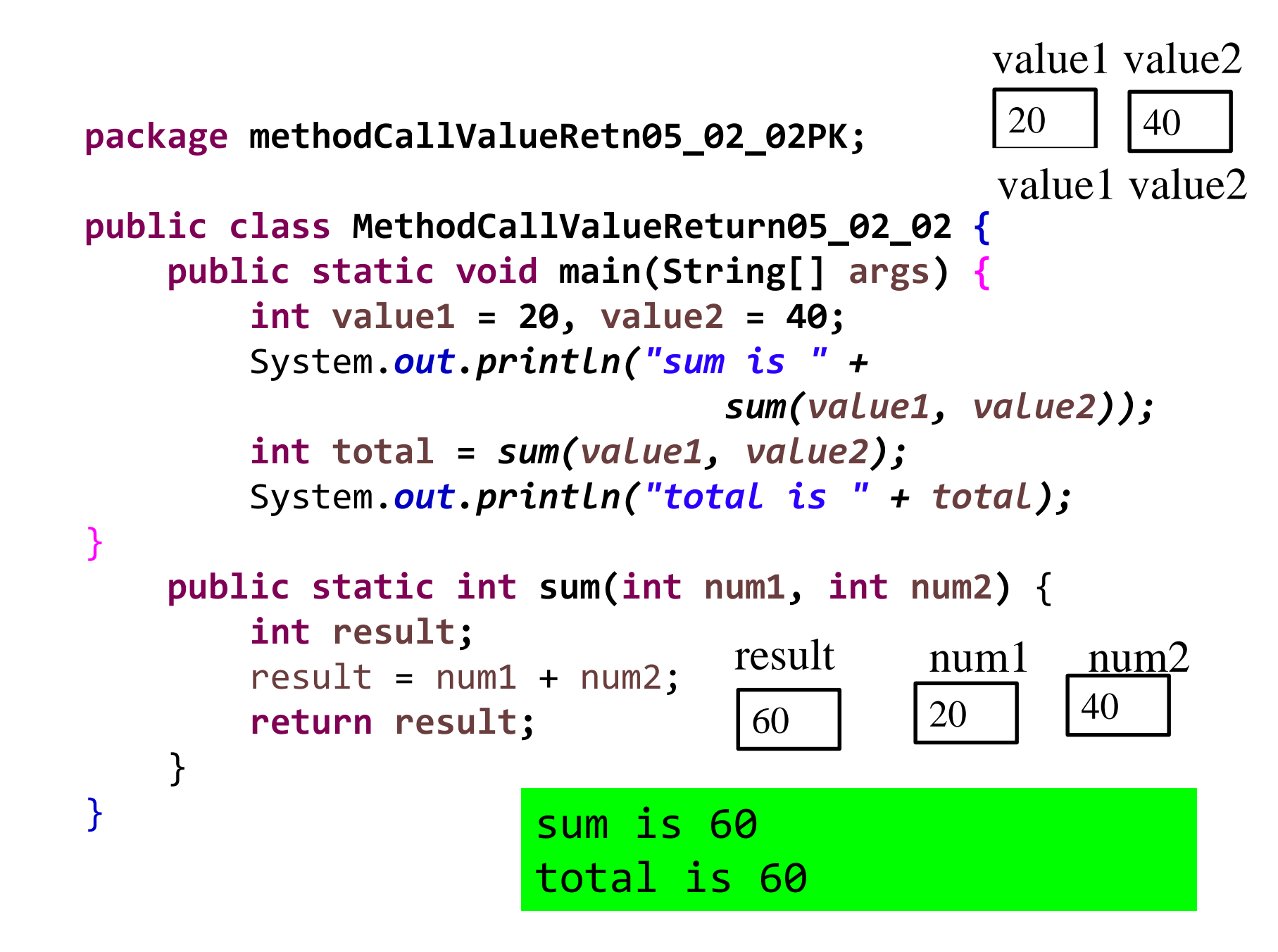

```
package methodCallValueRetn05_02_02PK;
```

```
public class MethodCallValueReturn05_02_02 {
    public static void main(String[] args) {
       int value1 = 20, value2 = 40, value3 = 30, value4 = 50;
       System.out.println("sum is " + sum(value1, value2));
       int total = sum(value1, value2);
       System.out.println("total is " + total);
       sumTotal(value3, value4);
       System.out.println("T02: result is " + result);
    }
    public static int sum(int num1, int num2) {
       int result;
       result = num1 + num2;return result;
    }
    public static void sumTotal(int num1, int num2) {
       int result;
       result = num1 + num2;System.out.println("T01: result is " + result);
    }
}
                                                 sum is 60
                                                 total is 60
                                                 T01: result is 80
```
# Greturn Tag in Documentation **Comments**

- You can provide a description of the return value in your documentation comments by using the @return tag.
- General format

**@return Description**

- See example: <ValueReturn.java>
- The @return tag in a method's documentation comment must appear after the general description. The description can span several lines.

## Returning a booleanValue

• Sometimes we need to write methods to test arguments for validity and return true or false

```
public static boolean isValid(int number)
\{boolean status;
   if(number >= 1 && number <= 100)
      status = true;
   else
      status = false;
   return status;
}
Calling code:
```

```
int value = 20;
If(isValid(value))
  System.out.println("The value is within range");
else
```

```
System.out.println("The value is out of range");
```
# Returning a Reference to a String **Object**

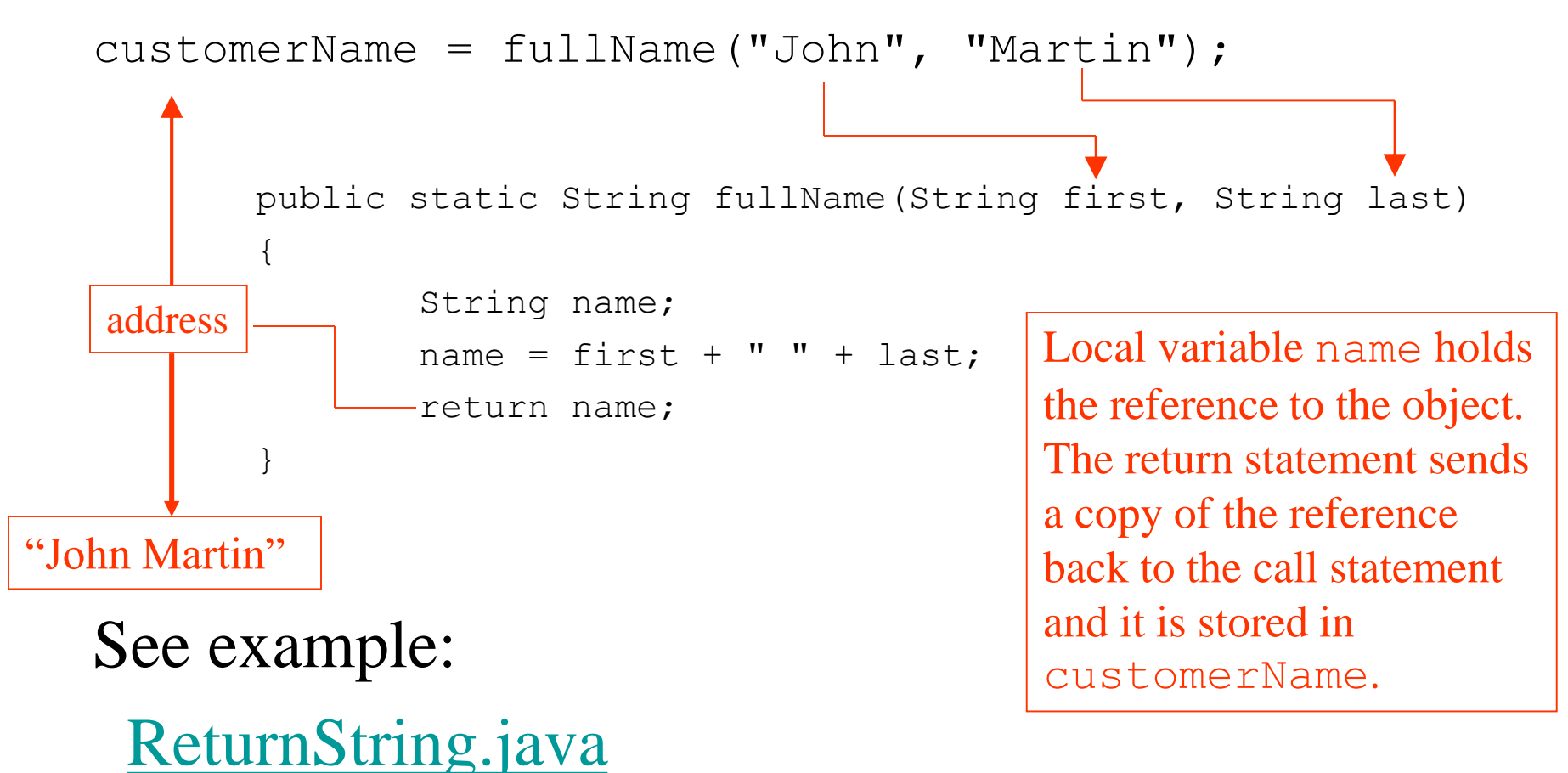

**public class MethodCallRetString05\_02\_03 {**

}

}

```
public static void main(String[] args) {
    String customerName;
    customerName = fullName("John", "Martin");
    String str = "The customer's name is %s.\n\mid n";
    System.out.printf(str, customerName);
    public static String fullName(String first, 
                                       String last)
    {
        String name;
        name = first + " " + last;System.out.printf("T01: Customer's name " + 
                         "is %s.\n", name);
        return name;
    }
                 T01: Customer's name is John Martin.
```
The customer's name is John Martin.

### Problem Solving with Methods

- A large, complex problem can be solved a piece at a time by methods.
- The process of breaking a problem down into smaller pieces is called *functional decomposition*.
- See example: <SalesReport.java>
- If a method calls another method that has a throws clause in its header, then the calling method should have the same throws clause.

```
Suppose we create a PrintWriter object and pass the 
name of a file to its constructor.
import java.util.Scanner;
import java.io*'
public class FileWriteDemo {
  public static void main(String[ ] args) throws IOException {
        Scanner kb = new Scanner(System.in);System.out.print( "Enter the filename: "); 
        String filename = kb.nextLine();
```
//open the file.

PrinterWriter outputFile = New PrintWriter(filename);

//write the name to the file

outputFile.println("Thomas Jefferson.");

//close the file

}

}

outputFile.close();

Suppose we create a PrintWriter object and pass the name of a file to its constructor.

The PrintWriter objects attempts to create the file, but unexpectedly the disk is full and the file cannot be created.

Obviously, the program cannot continue until this situation has been dealt with, so an exception is thrown, which causes the program to suspend normal execution.

When an unexpected event occurs in a Java program, it is said that the program *throws* an exception.

We can think of an *exception* as a signal indicating that the program cannot continue until the unexpected even has been dealt with.

When an exception is thrown, the method that is executing must either deal with the exception, or throw it again.

If the main method throws an exception, the program halts and an error message is displayed.

Because PrintWriter objects are capable of throwing exceptions, we must either write code that deals with the possible exceptions (in Chapter 10), or we simply allow our methods to rethrow the exceptions when they occur.

To allow a method to rethrow an exception that has not been dealt with, we simply write a throws clause in the method header.

To allow a method to rethrow an exception that has not been dealt with, we simply write a *throws* clause in the method header. An example is:

```
public static void main(String[ ] args) throws IOException
{
    ….
 }
```
This header indicates that the *main* method is capable of throwing an exception of the IOException type. This is the type of exception that PrintWriter objects are capable of throwing. So, any method that uses PrintWriter objects, and does not respond to their exceptions, must have this throws clause listed in its header.

In addition, any method that calls a method that uses a PrintWriter object should have a *throws IOException* clause in its header.

For example, suppose the *main* method does not perform any file operations, but calls a method named *buildFile* that opens a file and write data to it.

Both the *buildFile* and *main* methods should have a *throws IOException* clause in their headers. Otherwise, a compiler error will occur.

### Calling Methods that Throw Exceptions

- Note that the main and getTotalSales methods in *SalesReport.java* have a throws IOException clause.
- All methods that use a Scanner object to open a file must throw or handle IOException.
- You will learn how to handle exceptions in Chapter 12.
- For now, understand that Java required any method that interacts with an external entity, such as the file system to either throw an exception to be handles elsewhere in your application or to handle the exception locally.

#### **import java.util.Scanner; import javax.swing.JOptionPane;**

/\*\*

\* A program prompts user to enter their first and last name.

\* Then display the user's name in question.

\* **@author apeng**

```
*/
```

```
public class methodCall {
```

```
public static void main(String[] args) {
```

```
String name, task, sFormat;
int length;
String gtitle = "Your First and Last Name";
task = "Enter first and last name: ";
```

```
name = inputName(task, gtitle); //a method call
```

```
length = name.length() - 1;
```

```
sFormat = String.format("Is your name, %s of length %d?\n", name, length);
```
*displayName(sFormat, gtitle, length); //a method call*

```
System.exit(0);
```
**}** //end of main() method

**public static String inputName(String func, String title) { … }** //end of inputName **public static void displayName(String str, String title) { … }** //end of displayName }//end of class methodCall

/\*\*

#### \*

- \* @param func
- \* @param title
- \* @return

```
*/
```
{

**public static String** inputName**(**String func, String title**)**

```
String nStr, fName, sName;
   nStr = JOptionPane.showInputDialog(null, func, title, 
                       JOptionPane.QUESTION_MESSAGE);
   Scanner splitter = new Scanner(nStr);
   fName = splitter.next();sName = splitter.next();nStr = fName + " " + sName;return nStr;
}//end of inputName
```
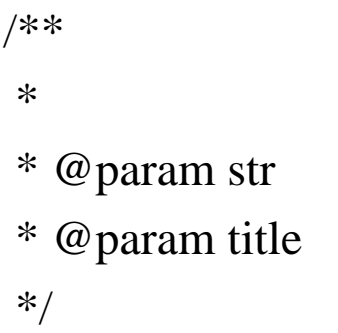

{

public static void displayName(String str, String title, int len)

```
System.out.println("From displayinConsole:");
System.out.print(str);
System.out.print(str + "Confirmed name's length is " + len);
JOptionPane.showMessageDialog(null, str, title, 
           JOptionPane.INFORMATION_MESSAGE);
```
} //end displayName

#### The program outputs:

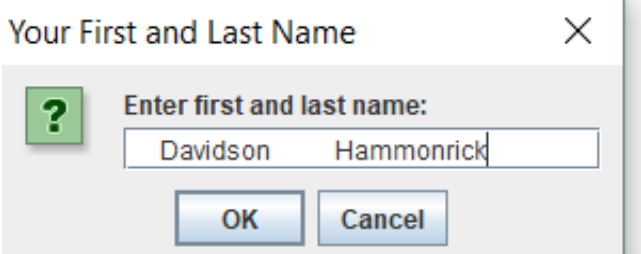

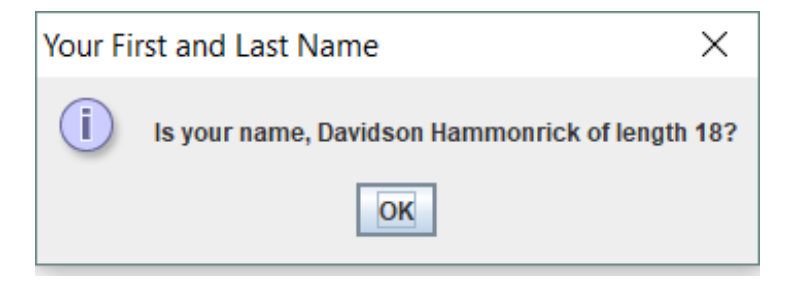

From displayinConsole: Is your name, Davidson Hammonrick of length 18? Confirmed name's length is 18